Филиал муниципального общеобразовательного бюджетного учреждения средняя общеобразовательная школа №2 с. Кармаскалы муниципального района Кармаскалинский район Республики Башкортостан средняя общеобразовательная школа д. Старобабичево

**РАССМОТРЕНО** на заседании ШМО

 $\sqrt{2}$ 

/Абдуллин Ф.Ф/

Протокол №1 от 27.08.2015 г.

/Абдуллин Р.Ф./ 28.08.2015 г.

СОГЛАСОВАНО

Заведующий филиалом

Приказ №130 от 29.08.2015 г.

/ Климкин М.Н./

**УТВЕРЖДАЮ** 

**nns** 

иректор школы

Рабочая программа

по информатике и ИКТ 8 класса

на 2015-2016 учебный год

Составитель Абдуллин Р.Ф.

д. Старобабичево 2015

#### **1. Пояснительная записка**

Настоящая рабочая программа составлена в соответствии с:

- 1) Федеральным Законом «Об образовании в Российской Федерации от 29.12.2012 № 273 - ФЗ»;
- 2) -приказом Министерства образования и науки Российской Федерации от 30.08.2013 №1015 «Об утверждении Порядка организации и осуществления образовательной деятельности по основным общеобразовательным программам - программам начального общего, основного общего и среднего общего образования» (Зарегистрировано в Минюсте России 01.10.2013 № 30067);
- 3) приказом Министерства образования и науки Российской Федерации от05.03.2004 № 1089 « Об утверждении федерального компонента государственных образовательных стандартов начального общего, основного общего и среднего (полного) общего образования»;
- 4) положением «О рабочей программе по учебным предметам»;

с учетом:

1) Примерных федеральных программ по учебным предметам Информатика и ИКТ.

7-9 классы. М.: Просвещение, 2010г., разработанной А.А.Кузнецовым, М.В. Рыжаковым, А.М.Кондаковым;

2) Федерального перечня учебников, утвержденного Министерством образования и науки /Российской Федерации от 31 марта 2014 года № 253;

- 3) образовательной программы среднего общего образования МОБУ СОШ №2 с. Кармаскалы, утвержденной пр. №123 от 29.08.2015г;
- 4) учебного плана филиала МОБУ СОШ № 2 с. Кармаскалы СОШ д. Старобабичево на 2015-2016 учебный год;
- 5) годового календарного учебного графика МОБУ СОШ № 2 с. Кармаскалы на 2015-2016 учебный год.

#### **Цели и задачи курса**

Изучение информатики и информационно-коммуникационных технологий на ступени основного общего образования направлено на достижение следующих целей:

- освоение знаний, составляющих основу научных представлений об информации, информационных процессах, системах, технологиях и моделях;

- овладение умениями работать с различными видами информации с помощью компьютера и других средств информационных и коммуникационных технологий (ИКТ), организовывать собственную информационную деятельность и планировать ее результаты;

- развитие познавательных интересов, интеллектуальных и творческих способностей средствами ИКТ;

- воспитание ответственного отношения к информации с учетом правовых и этических аспектов ее распространения; избирательного отношения к полученной информации;

- выработка навыков применения средств ИКТ в повседневной жизни, при выполнении индивидуальных и коллективных проектов, в учебной деятельности, при дальнейшем освоении профессий, востребованных на рынке труда.

#### **2. Общая характеристика учебного предмета.**

Информатика – это наука о закономерностях протекания информационных процессов в системах различной природы, о методах, средствах и технологиях автоматизации информационных процессов. Она способствует формированию современного научного мировоззрения, развитию интеллектуальных способностей и познавательных интересов школьников; освоение базирующихся на этой науке информационных технологий необходимых школьникам, как в самом образовательном процессе, так и в их повседневной и будущей жизни.

Приоритетными объектами изучения в курсе информатики основной школы выступают информационные процессы и информационные технологии. Теоретическая часть курса строится на основе раскрытия содержания информационной технологии решения задачи, через такие обобщающие понятия как: информационный процесс, информационная модель и информационные основы управления.

Важнейшим приоритетом школьного образования в условиях становления глобального информационного общества становится формирование у школьников представлений об информационной деятельности человека и информационной этике как основах современного информационного общества.

Курс нацелен на формирование умений фиксировать информацию об окружающем мире; искать, анализировать, критически оценивать, отбирать информацию; организовывать информацию; передавать информацию; создавать, реализовывать и корректировать планы.

Теоретическая часть курса строится на основе раскрытия содержания информационной технологии решения задачи, через такие обобщающие понятия как: информационный процесс, информационная модель и информационные основы управления.

Практическая часть курса направлена на освоение школьниками навыков использования средств информационных технологий, являющееся значимым не только для формирования функциональной грамотности, социализации школьников, последующей деятельности выпускников, но и для повышения эффективности освоения других учебных предметов. В связи с этим, а также для повышения мотивации, эффективности всего учебного процесса, последовательность изучения и структуризация материала построены таким образом, чтобы как можно раньше начать применение возможно более широкого спектра информационных технологий для решения значимых для школьников задач.

### *Изучение информатики и информационных технологий направлено на достижение следующих задач и цели:*

- **обучение навыкам** систематизации и структуризации информации с использованием образовательных ресурсов Интернет, в процессе проектной деятельности по созданию собственных учебных веб – ресурсов;
- **освоение системы базовых знаний**, отражающих вклад информатики в формирование современной научной картины мира, роль информационных процессов в обществе, биологических и технических системах;
- **овладение умениями** применять, анализировать, преобразовывать информационные модели реальных объектов и процессов, используя при этом информационные и коммуникационные технологии (ИКТ), в том числе при изучении других школьных дисциплин;
- **развитие** познавательных интересов, интеллектуальных и творческих способностей путем освоения и использования методов информатики и средств ИКТ при изучении различных учебных предметов;
- **воспитание** ответственного отношения к соблюдению этических и правовых норм информационной деятельности;
- **приобретение опыта** использования информационных технологий в индивидуальной и коллективной учебной и познавательной, в том числе проектной деятельности.

#### **Задачи курса:**

 познакомить учащихся со способами представления и организации текстов в компьютерной памяти; раскрыть назначение текстовых редакторов;

- познакомить учащихся с назначением и областями применения компьютерной графики; дать представление об устройстве и функционировании графической системы компьютера; обучить основным приемам работы с графическим редактором.
- познакомить учащихся с назначением и структурой электронной таблицы; обучить основным приемам работы с табличным процессором; научить организации простых табличных расчетов с помощью электронных таблиц;
- раскрыть назначение систем искусственного интеллекта; дать представление о базах знаний и логической молели знаний:
- продолжить изучение архитектуры компьютера на уровне знакомства с устройством и работой процессора; дать представление о программе на машинном языке, машинной команде и автоматическом исполнении программы процессором;
- обучить приемам построения простых вычислительных алгоритмов и их программированию на языке TurboPascal; обучить навыкам работы с системой программирования.

Программа предусматривает формирование у учащихся общеучебных умений навыков:

- определение адекватных способов решения учебной задачи;
- использование для решения познавательных и коммуникативных задач различных источников информации;
- владение умениями работать с текстовой и графической информацией,
- знание общего представления об устройстве компьютера.

### Ценностные ориентиры содержания учебного предмета

- с нравственно-этическим поведением и оцениванием, предполагающем, что обучающийся знает и применяет правила

- поведения в компьютерном классе и этические нормы работы с информацией коллективного пользования и личной информацией:

- выделяет нравственный аспект поведения при работе с информацией;

- с возможностью понимания ценности, значимости информации в современном мире и ее целесообразного использования, роли информационно-коммуникативных технологий в развитии личности и общества;

- с развитием логического, алгоритмического и системного мышления, созданием предпосылок формирования компетентности в областях, связанных с информатикой, ориентацией обучающихся на формирование самоуважения и эмоционально- положительного отношения к окружающим.

## 3. Описание места учебного предмета в учебном плане.

Федеральный базисный учебный план для образовательных учреждений Российской Федерации отводит 103 часа для обязательного изучения информатики и информационных технологий на уровне основного общего образования. Рабочая программа в 8 классе рассчитана на 1 час в неделю на протяжении учебного года, то есть 35 в год. Уровень обучения – базовый

Срок реализации рабочей учебной программы - один учебный год.

## 4. Требования к уровню подготовки выпускников.

#### В результате изучения информатики и ИКТ ученик должен

В результате изучения информатики и информационно-коммуникационных технологий ученик должен:

#### знать/понимать:

- виды информационных процессов; примеры источников и приемников информации;

- единицы измерения количества и скорости передачи информации; принцип дискретного (цифрового) представления информации;

- основные свойства алгоритма, типы алгоритмических конструкций: следование, ветвление, цикл; понятие вспомогательного алгоритма;

- программный принцип работы компьютера;

- назначение и функции используемых информационных и коммуникационных технологий:

#### уметь:

- выполнять базовые операции над объектами: цепочками символов, числами, списками, деревьями: проверять свойства этих объектов: выполнять и строить простые алгоритмы;

- оперировать информационными объектами, используя графический интерфейс: открывать, именовать, сохранять объекты, архивировать и разархивировать информацию, пользоваться меню и окнами, справочной системой; прелпринимать меры антивирусной безопасности:

- оценивать числовые параметры информационных объектов и процессов: объем памяти, необходимый для хранения информации; скорость передачи информации;

- создавать информационные объекты, в том числе:

- структурировать текст, используя нумерацию страниц, списки, ссылки, оглавления; проводить проверку правописания; использовать в тексте таблицы, изображения;
- $\equiv$ создавать и использовать различные формы представления информации: формулы, графики, диаграммы, таблицы (в том числе динамические, электронные, в частности - в практических задачах), переходить от одного представления данных к другому;
- создавать рисунки, чертежи, графические представления реального объекта, в частности, в процессе проектирования с использованием основных операций графических редакторов, учебных систем автоматизированного проектирования; осуществлять простейшую обработку цифровых изображений;
- создавать записи в базе данных;
- создавать презентации на основе шаблонов:

- искать информацию с применением правил поиска (построения запросов) в базах данных, компьютерных сетях, некомпьютерных источниках информации (справочниках и словарях, каталогах, библиотеках) при выполнении заданий и проектов по различным учебным дисциплинам;

- пользоваться персональным компьютером и его периферийным оборудованием (принтером, сканером, модемом, мультимедийным проектором, цифровой камерой, цифровым датчиком); следовать требованиям техники безопасности, гигиены, эргономики и ресурсосбережения при работе со средствами информационных и коммуникационных технологий;

#### использовать приобретенные знания и умения в практической деятельности и повседневной жизни для:

- создания простейших моделей объектов и процессов в виде изображений и чертежей, динамических (электронных) таблиц, программ (в том числе в форме блок-схем);
- проведения компьютерных экспериментов с использованием готовых моделей объектов и процессов;
- создания информационных объектов, в том числе для оформления результатов учебной работы;
- организации индивидуального информационного пространства, создания личных коллекций информационных объектов;
- передачи информации по телекоммуникационным каналам в учебной и личной переписке, использования информационных ресурсов общества с соблюдением соответствующих правовых и этических норм.

## **5. Содержание тем учебного предмета.**

## **Информация и информационные процессы (9 часов)**

В этом разделе даются следующие понятия:

- Информация. Информационные объекты различных видов.
- Основные информационные процессы: хранение, передача и обработка информации.
- Восприятие, запоминание и преобразование сигналов живыми организмами.
- Роль информации в жизни людей.
- Понятие количества информации: различные подходы определения количества информации.
- Единицы измерения количества информации.

Практическая работа «Тренировка ввода текстовой числовой информации с помощью клавиатурного тренажера».

Практическая работа «Перевод единиц измерения количества информации».

Контрольная работа по теме «Информация».

# **Компьютер как универсальное устройство обработки информации (9 часов)**

В этом разделе ученики продолжают изучение основных компонентов компьютера и их функции (процессор, устройства ввода и вывода информации, оперативная и долговременная память). Узнают о программном принципе работы компьютера, программном обеспечении, его структуре; операционных системах, их функциях. Загрузка компьютера.

Расширяются знания о данных и программах, файлах и файловой системе. Учатся работать с графическим пользовательским интерфейсом (рабочий стол, окна, диалоговые панели, меню).

Практическая работа «Работа с файлами».

Практическая работа «Графический интерфейс операционных систем и прложений».

Контрольная работа по теме «Компьютер».

## **Коммуникационные технологии (14 часов)**

В этом разделе объясняется, как происходит передача информации по компьютерным сетям. Работа в Интернете. Создание электронной почты и сайта. Гиперссылка.

Практическая работа по теме «Подключение к интернету». Практическая работа по теме «Работа в электронной почте». Практическая работа по теме «Загрузка файлов из интернета». Практическая работа по теме «Поиск информации в интернете». Практическая работа по теме «Разработка сайта».

Контрольная работа по теме «Коммуникационные технологии».

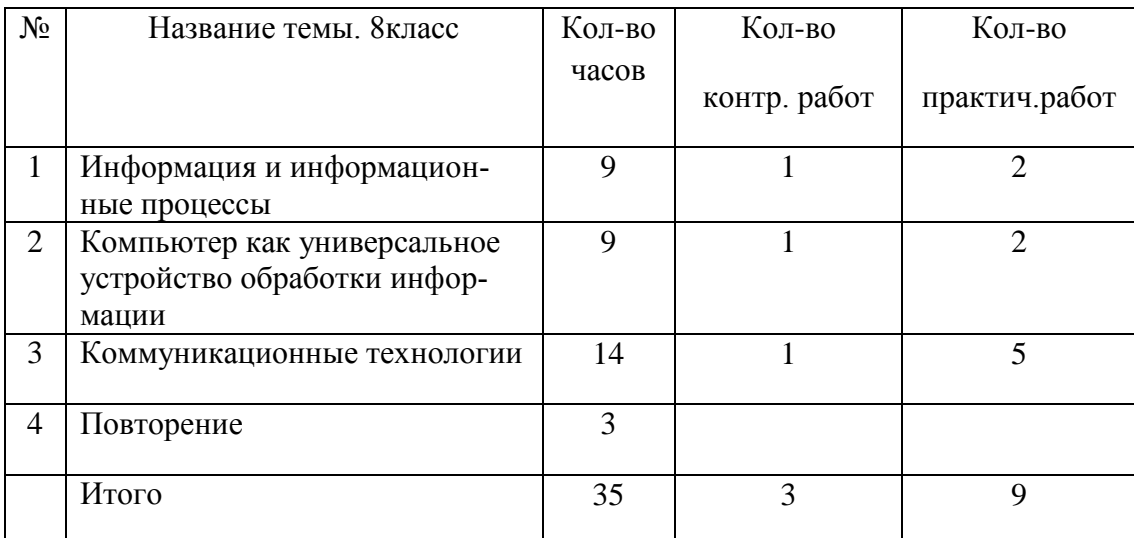

## **6. Тематическое планирование**

# **6. Описание учебно-методического и материально-технического обеспечения образовательного процесса.**

#### *Аппаратные средства*

- Компьютер
- Проектор
- Принтер
- Модем
- Устройства вывода звуковой информации наушники для индивидуаль-

ной рабо-ты со звуковой информацией

- Устройства для ручного ввода текстовой информации и манипулирования экран-ными объектами — клавиатура и мышь.
- Устройства для записи (ввода) визуальной и звуковой информации: сканер:  $\bullet$ фото-аппарат; видеокамера; диктофон, микрофон.

#### Программные средства

- Пакет офисных приложений
- Файловый менеджер (в составе операционной системы или др.).  $\bullet$
- Антивирусная программа.
- Программа-архиватор.
- Клавиатурный тренажер.  $\bullet$
- Интегрированное офисное приложение, включающее текстовый редактор, растро- $\bullet$ вый и векторный графические редакторы, программу разработки презентаций и электронные таблицы.
- Простая система управления базами данных.  $\bullet$
- Простая геоинформационная система.  $\bullet$
- Браузер (входит в состав операционных систем или др.).  $\bullet$
- $\bullet$ Программа интерактивного общения.
- $\bullet$ Простой редактор Wев-страниц.

### Список литературы

- $1.$ Угринович Н.Д. Информатика и ИКТ. Базовый уровень: учебник для 9 класса. -М.: БИНОМ. Лаборатория знаний, 2013;
- Информатика и ИКТ. 8-11 классы: методическое пособие / Н.Д. Угринович. М.: 2. БИНОМ. Лаборатория знаний, 2013;
- Комплект цифровых образовательных ресурсов; 3.
- Windows-CD, содержащий свободно распространяемую программную поддержку  $\overline{4}$ курса, готовые компьютерные проекты, тесты и метолические материалы для учителей:
- $\sim$ Интернет – ресурсы
- 6. Сайт http://metodist.lbz.ru
- 7. Сайт http://kpolyakov.spb.ru/
- Сайт http://reshuege.ru/ 8.

#### **Нормы и критерии оценок**

#### **При выполнении практических работ**

**Оценка "5"** ставится, если ученик умеет применять знания и умения в незнакомой ситуации. Выполняет исследовательские работы, создает новые алгоритмы решения задач. Выполняет 76 – 100% работы и правильно поставил цели;

**Оценка "4"** ставится, если ученик умеет применять знания в знакомой ситуации. Применяет теоретические знания для решения практических заданий. Выполняет 66 – 75 % работы

**Оценка "3"** ставится, если ученик воспроизводит учебный материал на уровне понимания. Оценивает правильность рассуждений, классифицирует, выделяет главное, делает выводы. Объясняет решения практических заданий на основе теоретических знаний. Выполняет 51 – 65 % работы.

**Оценка "2"** ставится, если ученик неосознанно воспроизводит теоретический материал и демонстрацию простейших умений при выполнении практических заданий. Учащийся отвечает только на вопросы репродуктивного плана. Выполняет 36 – 50 % работы.

#### **При устном опросе**

#### **Оценка "5" ставится, если ученик:**

Показывает глубокое и полное знание и понимание всего объёма программного материала; полное понимание сущности рассматриваемых понятий, взаимосвязей. Умеет составить полный и правильный ответ на основе изученного материала; выделять главные положения, самостоятельно подтверждать ответ конкретными примерами, фактами; самостоятельно и аргументировано делать анализ, обобщения, выводы, уверенно и безошибочно применяет полученные знания в решении проблем на творческом уровне; допускает не более одного недочёта, который легко исправляет по требованию учителя; имеет необходимые навыки работы с компьютерными программами и устройствами.

#### **Оценка "4" ставится, если ученик:**

Показывает знания всего изученного программного материала. Даёт полный и правильный ответ на основе изученных теорий; незначительные ошибки и недочёты при воспроизведении изученного материала, определения понятий дал неполные, небольшие неточности при использовании научных терминов; материал излагает в определенной логической последовательности, в основном усвоил учебный материал; подтверждает ответ конкретными примерами; правильно отвечает на дополнительные вопросы учителя. Умеет самостоятельно выделять главные положения в изученном материале; на основании фактов и примеров обобщать, делать выводы. Применять полученные знания на практике в видоизменённой ситуации.имеет необходимые навыки работы с компьютерными программами и устройствами.

# **Оценка "3" ставится, если ученик:**

1. усвоил основное содержание учебного материала, имеет пробелы в усвоении материала, не препятствующие дальнейшему усвоению программного материала;

2. материал излагает несистематизированно, фрагментарно, не всегда последовательно;

3. показывает недостаточную сформированность отдельных знаний и умений; выводы и обобщения аргументирует слабо, допускает в них ошибки.

4. допустил ошибки и неточности в использовании научной терминологии, определения понятий дал недостаточно четкие;

5. не использовал в качестве доказательства выводы и обобщения из наблюдений, фактов, опытов или допустил ошибки при их изложении;

6. испытывает затруднения в применении знаний, необходимых для решения задач различных типов

7. отвечает неполно на вопросы учителя

8. обнаруживает недостаточное понимание отдельных положений при воспроизведении текста

### **Оценка "2" ставится, если ученик:**

1. не усвоил и не раскрыл основное содержание материала;

2. не делает выводов и обобщений.

3. не знает и не понимает значительную или основную часть программного материала в пределах поставленных вопросов;

4. или имеет слабо сформированные и неполные знания и не умеет применять их к решению конкретных вопросов и задач по образцу;

5. при ответе (на один вопрос) допускает более двух грубых ошибок, которые не может исправить.

Филиал муниципального общеобразовательного бюджетного учреждения средняя<br>общеобразовательная школа №2 с.Кармаскалы муниципального района Кармаскалинский район Республики Башкортостан средняя общеобразовательная школа д. Старобабичево

**РАССМОТРЕНО** на заседании ШМО

/Абдуллин Ф.Ф/

Протокол №1 от 27.08.2015 г.

СОГЛАСОВАНО ТВЕРЖДАЮ Заведующий филиалов пректор школы  $\mu$ /Абдуллин Р.Ф. / Климкин М.Н./

28.08.2015 г.

Приказ №130 от 29.08.2015 г.

Контрольно-измерительные материалы

по информатике и ИКТ 8 класса на 2015-2016 учебный год

Составитель Абдуллин Р.Ф.

д. Старобабичево 2015

# Контрольная работа на тему «Информация и информационные процессы».

### 1 вариант

При выполнении заданий из четырёх предложенных вам вариантов выберите один верный.

### 1. Сведения об объектах окружающего нас мира это:

- 1. информация
- 2. объект
- 3. предмет
- 4. информатика

Ответ: 1

#### 2. Информацию, изложенную на доступном для получателя языке называют:

- 1. понятной
- 2. полной
- 3. полезной
- 4. актуальной

 $O$ твет $\cdot$  1

### 3. Наибольший объем информации человек получает при помощи:

- 1. органов слуха
- 2. органов зрения
- 3. органов обоняния
- 4. органов осязания

Ответ: 2

#### 4. Двоичный код каждого символа при кодировании текстовой информации (в кодах **ASCII) занимает в памяти персонального компьютера:**

- 1. 1 байт
- $2.1K6$
- $3.26a$ йта
- $4-16u$

 $O$ твет $\cdot$  1

#### 5. Измерение температуры представляет собой

- 1. процесс хранения
- 2. процесс передачи
- 3. процесс получения
- 4. процесс защиты

 $O<sub>TRET</sub>$  3

## 6. Что такое 1 байт?

- 1. 1024 Кбайт
- $2.46<sub>HT</sub>$
- 3. 8 бит
- 4. 10 Мбайт

 $O<sub>TRET</sub>$  3

#### 7. Архитектура компьютера - это

- 1. техническое описание деталей устройств компьютера
- 2. описание устройств для ввода-вывода информации
- 3. описание программного обеспечения для работы компьютера
- 4. список устройств подключенных к ПК

 $O$ TRet $\cdot$  1

#### 8. Устройство ввода информации с листа бумаги называется:

1. плоттер;

- 2. стример:
- 3. драйвер;
- 4. сканер:

# Ответ: 4

# 9. Какое устройство ПК предназначено для вывода информации?

- 1. процессор
- 2. монитор
- 3. клавиатура
- 4. магнитофон

Ответ: 2

## 10. Лрайвер - это

- 1. устройство длительного хранения информации
- 2. программа, управляющая конкретным внешним устройством
- 3. устройство ввода
- 4. устройство вывода

## $O$ твет $\cdot$  2

# 11. Операционные системы входят в состав:

- 1. системы управления базами данных
- 2. систем программирования
- 3. прикладного программного обеспечения
- 4. системного программного обеспечения

Ответ: 4

## 12. Учебник по математике содержит информацию следующих видов:

- 1. графическую, текстовую и звуковую
- 2. графическую, звуковую и числовую
- 3. исключительно числовую информацию
- 4. графическую, текстовую и числовую

 $O$ твет<sup> $4$ </sup>

### 13. Систему счисления, где цифры не меняют своего количественного значения при изменении их положения в числе, называют:

- 1 позинионной
- 2. неизменной
- 3. непозиционной
- 4. постоянной

OTRET<sub>3</sub>

## 14. Напишите операторы ввода, вывода на языке Паскаль.

#### 2 вариант

При выполнении заданий из четырёх предложенных вам вариантов, выберите один верный.

## 1. Информацию, отражающую истинное положение вещей, называют

- 1. понятной
- 2. полной
- 3. полезной
- 4. лостоверной

## 2. Информация по способу ее восприятия подразделяется на:

- 1. социальную, технологическую, генетическую, биологическую
- 2. текстовую, числовую, графическую, музыкальную, комбинированную
- 3. зрительную, слуховую, тактильную, обонятельную, вкусовую
- 4. научную, производственную, техническую, управленческую

#### 3. За минимальную единицу измерения количества информации принят:

- 1. 1 бол
- $2 16u$
- 3. 256 байт
- 4. 1 байт

## 4. В какой системе счисления работает компьютер?

- 1. в двоичной
- 2. в шестнадцатеричной
- 3. в лесятичной
- 4. все ответы правильные

## 5. Считая, что каждый символ кодируется 16-ю битами, оцените информационный объем следующей пушкинской фразы в кодировке Unicode:

# Привычка свыше нам дана: Замена счастию она.

- 1. 44 бита
- 2. 704 бита
- 3. 44 байта
- 4. 704 байта

## 6. Перед отключением компьютера информацию можно сохранить

- 1. в оперативной памяти
- 2. во внешней памяти
- 3. в контроллере магнитного диска
- 4. в ПЗУ

### 7. Программа - это:

- 1. алгоритм, записанный на языке программирования
- 2. набор команд операционной системы компьютера
- 3. ориентированный граф, указывающий порядок исполнения команд компьютера
- 4. протокол взаимодействия компонентов компьютерной сети

### 8. Операционная система:

- 1. система программ, которая обеспечивает совместную работу всех устройств компьютера по обработке информации
- 2. система математических операций для решения отдельных задач
- 3. система планового ремонта и технического обслуживания компьютерной техники
- 4. программа для сканирования документов

## 9. В каком устройстве ПК производится обработка информации?

- 1. внешняя память
- 2. дисплей
- 3. процессор
- 4. мышь

## 10. Перевод текста с английского языка на русский можно назвать:

- 1. процесс хранения
- 2. процесс получения
- 3. процесс защиты
- 4. процесс обработки

## 11. Прикладное программное обеспечение - это:

- 1. справочное приложение к программам
- 2. текстовый и графический редакторы, обучающие и тестирующие программы, игры
- 3. набор игровых программ
- 4. помощь

### 12. Для хранения программ, требующихся для запуска и тестирования компьютера при его включении, необходимо:

 $1.03V$ 

- 2. процессор
- $3.$  B3V
- 4.  $\Pi$ 3Y

#### 13. Систему счисления, где количественное значение каждой цифры зависит от ее место положения (позиции) в числе, называют:

- 1 неизменной
- 2. позинионной
- 3. непозинионной
- 4. постоянной

#### 14. Напишите операторы ввода, вывода на языке Паскаль.

### Контрольная работа на тему «Компьютер"

### Вариант 1

### Часть А

I. Выберите правильный ответ.

Файл - это:

- 1. Данные в оперативной памяти
- 2. Программа или данные на диске, имеющие имя
- 3. Программа в оперативной памяти
- 4. Тест, напечатанный на принтере
- II. Соотнесите носитель и его объем:
	- 1. 144 Мбайт а) CD-лиск
	- 2. 700 Мбайт b) DVD-диск
	- 3. 4.7 Гбайт с) дискета

## Ответ: 1 с, 2 а, 3 b

III. Выберите наиболее правильный ответ, где перечислены устройства ввода:

- 1. клавиатура, мышь, сканер, микрофон
- 2. монитор, колонки, сканер, микрофон
- 3. принтер, камера, монитор
- 4. монитор, принтер, колонки

## **Часть В**

- IV. Алгоритм, записанный на языке программирования и выполняемый компьютером - $(np$ ограмма) ЭТО
- V. Устройство, вводящее информацию с бумаги в память ПК (сканер)

обеспечивает совместное функционирование всех устройств VI. компьютера и предоставляет пользователю доступ к его ресурсам. (операционная система)

- это доступные пользователю папки и файлы на компьютере и в VII. компьютерных сетях. (информационное пространство)
- VIII. Сколько в сумме компьютеров будет заражено почтовым вирусом после его трех саморассылок, если в адресных книгах всех пользователей по 10 адресов? (1110)
- IX. Файл **prim.rar** преобразовали в **prim.doc**. Какое действие произвели над файлом? (разархивирование)

## Часть С

Ответьте кратко на вопрос. Излагайте свои мысли предельно ясно и точно.

- X. Объясните запись: A:\ Документы \Сочинения \сочинение.doc (путь к файлу сочинение.doc, который хранится в папке Сочинения, она в свою очередь в папке Документы на диске А: )
- XI. Какие приложения входят в состав прикладного ПО.

(Приложения общего назначения: текстовые редакторы, графические редакторы, редакторы электронных таблиц, звуковые редакторы, мультимедиа проигрыватели, программы разработки презентаций, системы управления базами данных, коммуникационные программы, приложения специального назначения: учебники, словари, энциклопедии, бухгалтерские программы, компьютерные игры и т.д.)

XII. Виды принтеров.

(матричные, струйные, лазерные)

- XIII. Назначение оперативной памяти. (служит для хранения информации, обрабатываемой процессором в данный момент времени: данных и программ)
- XIV. Вирусы и их виды по среде обитания. (Вирусы – это программы, которые могут саморазмножаться и внедрятся в файлы, диски, документы с целью порчи и уничтожения программ и данных. Вирусы по среде обитания: файловые, загрузочные, макровирусы, сетевые вирусы)

XV. Виды программ по их правовому статусу. (лицензионные, условно-бесплатные, свободно-распространяемые)

# **Вариант 2**

# **Часть А**

I. Выберите правильный ответ.

При быстром форматировании гибкого диска:

- 1. Стираются файлы
- 2. Стираются файлы и каталог диска
- 3. Производится разметка диска на дорожки и секторы
- **4. Стирается только каталог диска**
- II. Найдите соответствие между расширением файла и типом данных в файле:
	- 1. file.jpg a) текст
	- 2. file.doc  $\qquad$  b)  $3BVK$
	- 3. file.exe c) картинка
	- 4. file.wav d) исполняемый файл
		- Ответ: 1 c, 2 a, 3 d, 4 b
- III. Выберите наиболее правильный ответ, где перечислены устройства вывода:
	- 1. клавиатура, мышь, сканер, микрофон
	- 2. монитор, колонки, сканер, микрофон
	- 3. принтер, камера, монитор
	- **4. монитор, принтер, колонки**

# **Часть В**

IV. Программа, согласовывающая работу внешнего устройства и операционной системы – это \_\_\_\_\_\_\_\_\_\_\_(драйвер)

- V. Устройство, выводящее информацию из памяти ПК на бумагу **[принтер]**
- VI. Файл **12.jpg** преобразовали в **12.exe**. Какое действие произвели над файлом?
- \_\_\_\_\_\_\_\_\_\_(архивирование) VII. Процесс, при котором файлы записываются в последовательные секторы диска
	- называется (дефрагментация)

VIII. Linux, Windows,  $MacOS - 3T0$ 

(операционные системы)

- центральное устройство компьютера, служащее для управления дру- $IX.$ гими устройствами и выполнения команд.

## Часть С

### Ответьте кратко на вопрос. Излагайте свои мысли предельно ясно и точно.

Х. Что означает запись: F:\Изображения \Фото \klass.jpg (путь к файлу klass.jpg, который хранится в папке Фото, она в свою очередь в папке Изображеня на диске F: )

XI. Виды мониторов.

(с электронно-лучевой трубкой, жидкокристаллические)

XII. Виды компьютерных носителей информации.

(дискета, оптический диск: CD, DVD, Blu-Ray, жесткий магнитный диск, Flash-диск)

- XIII. О чем говорит следующая информация: © Microsoft, 2007? (знак охраны авторских прав)
- XIV. Антивирусные программы, виды и примеры.

(Сканеры, мониторы. Dr. Web, NOD32, Avast, Avira и др.)

XV. Способы зашиты информации.

(правовая охрана, защита от несанкционированного доступа к аппаратуре и информации, защита от нелегального копирования и использования, физическая защита данных на лисках, антивирусная зашита)

## Контрольная работа на тему «Коммуникационные технологии».

## Задание #1

Bonpoc:

Совокупность технических устройств, обеспечивающих передачу сигнала от источника к получателю, - это:

Выберите один из 4 вариантов ответа:

- 1) источник информации
- 2) приёмник информации
- 3) носитель информации
- 4) канал передачи информации

#### Задание #2

Bonpoc:

Количество информации, передаваемое за единицу времени, - это:

Выберите один из 4 вариантов ответа:

1) источник информации

2) передача информации

3) скорость передачи информации

4) бит в секунду (бит/с)

Задание #3

Bonpoc:

Множество компьютеров, соединённых линиями передачи информации, - это: Выберите один из 4 вариантов ответа:

1) компьютерная сеть

- 2) локальная сеть
- 3) глобальная сеть
- 4) Интернет

Залание #4

#### *Вопрос:*

Компьютерная сеть, действующая в пределах одного здания, - это: *Выберите один из 4 вариантов ответа:*

1) локальная сеть

- 2) глобальная сеть
- 3) Интернет

4) одноранговая сеть

### **Задание #5**

*Вопрос:*

Компьютерная сеть, охватывающая большие территории (страны, континенты), - это: *Выберите один из 4 вариантов ответа:*

1) локальная сеть

2) глобальная сеть

3) Интернет

4) одноранговая сеть

#### **Задание #6**

*Вопрос:*

Локальная сеть, все компьютеры в которой равноправны, - это: *Выберите один из 4 вариантов ответа:*

1) региональная сеть

2) сеть с выделенным сервером

3) Интернет

4) одноранговая сеть

**Задание #7**

#### *Вопрос:*

Компьютер, предоставляющий свои ресурсы в пользование другим компьютерам при совместной работе, называется:

*Выберите один из 4 вариантов ответа:*

1) модемом

- 2) коммутатором
- 3) сервером
- 4) сетевой картой

**Задание #8**

*Вопрос:*

Набор правил, позволяющий осуществлять соединение и обмен данными между включёнными в сеть компьютерами, - это:

*Выберите один из 4 вариантов ответа:*

- 1) URL
- 2) WWW
- 3) протокол
- 4) IP адрес

**Задание #9**

*Вопрос:*

Скорость передачи данных через ADSL - соединение равна 128 000 бит/с. Сколько времени (в минутах) займёт передача файла объёмом 5 Мбайт по этому каналу?

*Выберите один из 4 вариантов ответа:*

1) 328

2) 41

3) 5,5

4) 40

**Задание #10**

*Вопрос:*

#### Максимальная скорость передачи данных по модемному протоколу V.92 составляет 56 000 бит/с. Какое максимальное количество байтов можно передать за 15 секунд по этому протоколу?

*Выберите один из 4 вариантов ответа:*

- 1) 840 000
- 2) 84 000
- 3) 105 000
- 4) 105

#### **Задание #11**

#### *Вопрос:*

Всемирная глобальная компьютерная сеть, сеть сетей - это:

*Выберите один из 4 вариантов ответа:*

## 1) локальная сеть

2) сеть с выделенным сервером

- 3) Интернет
- 4) одноранговая сеть

#### **Задание #12**

*Вопрос:*

Компьютер, подключённый к Интернету, обязательно имеет:

*Выберите один из 4 вариантов ответа:*

- 1) IP адрес
- 2) сервер
- 3) домашнюю Web страницу
- 4) доменное имя

#### **Задание #13**

*Вопрос:*

Адрес компьютера, записанный четырьмя десятичными числами, разделёнными точками, - это:

*Выберите один из 4 вариантов ответа:*

- 1) URL
- 2) WWW
- 3) протокол
- 4) IP адрес

#### **Задание #14**

#### *Вопрос:*

На месте преступления были обнаружены четыре обрывка бумаги. Следствие установило, что на них записаны фрагменты одного IP - адреса. Криминалисты обозначили эти фрагменты цифрами 1, 2, 3 и 4. Восстановите IP - адрес.

*Изображение:*

*Выберите один из 4 вариантов ответа:*

- 1) 2413
- 2) 3214
- 3) 2341
- 4) 4231

#### **Задание #15**

#### *Вопрос:*

IP - адресу 64.129.255.32 соответствует 32 - битное представление: *Выберите один из 4 вариантов ответа:*

1) 10000000100000011111111100100000

2) 01000000100000011111111100100000

3) 01111111100000001111111110000000

4) 10000000100000011111111101000000

## **Задание #16**

#### *Вопрос:*

Программа, с помощью которой осуществляется просмотр Web - страниц, - это: *Выберите один из 4 вариантов ответа:*

- 1) бруазер
- 2) модем
- 3) ICQ
- 4) URL

# **Задание #17**

#### *Вопрос:*

Сервис для хранения и извлечения разнообразной взаимосвязанной информации, включающей в себя текстовые, графические, видео, аудио- и другие информационные ресурсы, - это:

*Выберите один из 4 вариантов ответа:*

- 1) URL
- 2) WWW
- 3) протокол
- 4) IP адрес
- **Задание #18**

## *Вопрос:*

HTML - страница, с которой начинается работа браузера при его включении, - это: *Выберите один из 4 вариантов ответа:*

- 1) доменное имя
- 2) домашняя страница
- 3) URL
- 4) IP адрес

#### **Задание #19**

#### *Вопрос:*

Протокол Интернет, обеспечивающий передачу и отображение Web - страниц, - это: *Выберите один из 4 вариантов ответа:*

- 1) HTTP
- 2) FTP
- 3) IP

4) TCP

#### **Задание #20**

#### *Вопрос:*

Запросы к поисковому серверу закодированы буквами А, Б, В. Г. Расположите обозначения запросов в порядке возрастания количества страниц, которые найдёт поисковый сервер по каждому запросу.

*Изображение:*

*Выберите один из 4 вариантов ответа:*

- 1) ВАБГ
- 2) ВБГА
- 3) ГВАБ
- 4) БАВГ

#### **Задание #21**

#### *Вопрос:*

Указатель, содержащий название протокола, доменное имя сайта и адрес документа, - это: *Выберите один из 4 вариантов ответа:*

- 1) URL
- 2) WWW
- 3) протокол

# 4) IP - адрес

### **Задание #22**

#### *Вопрос:*

На сервере ict.ru находится документ demo.html, доступ к которому осуществляется по протоколу htpp. Фрагменты адреса данного файла закодированы цифрами от 1 до 7. Укажите последовательность цифр, которая кодирует адрес указанного документа в Интернете.

#### *Изображение:*

*Выберите один из 4 вариантов ответа:*

- 1) 5467312
- 2) 2367415
- 3) 5367412
- 4) 5312467

# **Задание #23**

## *Вопрос:*

Сервис, обеспечивающий пересылку файлов между компьютерами сети независимо от их типов, особенностей операционных систем, файловых систем и форматов файлов, - это: *Выберите один из 4 вариантов ответа:*

1) FTP

- 2) E mail
- 3) WWW
- 4) TCP/IP

## **Задание #24**

*Вопрос:*

Сервис, позволяющий любому пользователю сети передавать и получать электронные сообщения, - это:

*Выберите один из 4 вариантов ответа:*

- 1) FTP
- 2) E mail
- 3) WWW
- 4) TCP/IP

#### **Задание #25**

*Вопрос:*

Услуга, предназначенная для прямого общения в Интернете в режиме реального времени, - это:

*Выберите один из 4 вариантов ответа:*

1) почтовый клиент

2) электронная почта

- 3) ICQ
- 4) URL

Филиал муниципального общеобразовательного бюджетного учреждения средняя общеобразовательная школа №2 с. Кармаскалы муниципального района Кармаскалинский район Республики Башкортостан средняя общеобразовательная школа д. Старобабичево

Рассмотрено на заседании ШМО

СОГЛАСОВАНО ТВЕРЖДАЮ **O ANA** Заведующий филиалож Директор школы /Абдуллин Р.Ф./ /Климкин М.Н./

/Абдуллин Ф.Ф./

Протокол №1 от 27.08.2015 г.

28.08.2015 г.

Приказ №130 от 29.08.2015 г.

#### Календарно- тематическое планирование

по информатике и ИКТ 8 класса

на 2015-2016 учебный год

Количество часов 35

Составитель Абдуллин Р.Ф.

д. Старобабичево 2015

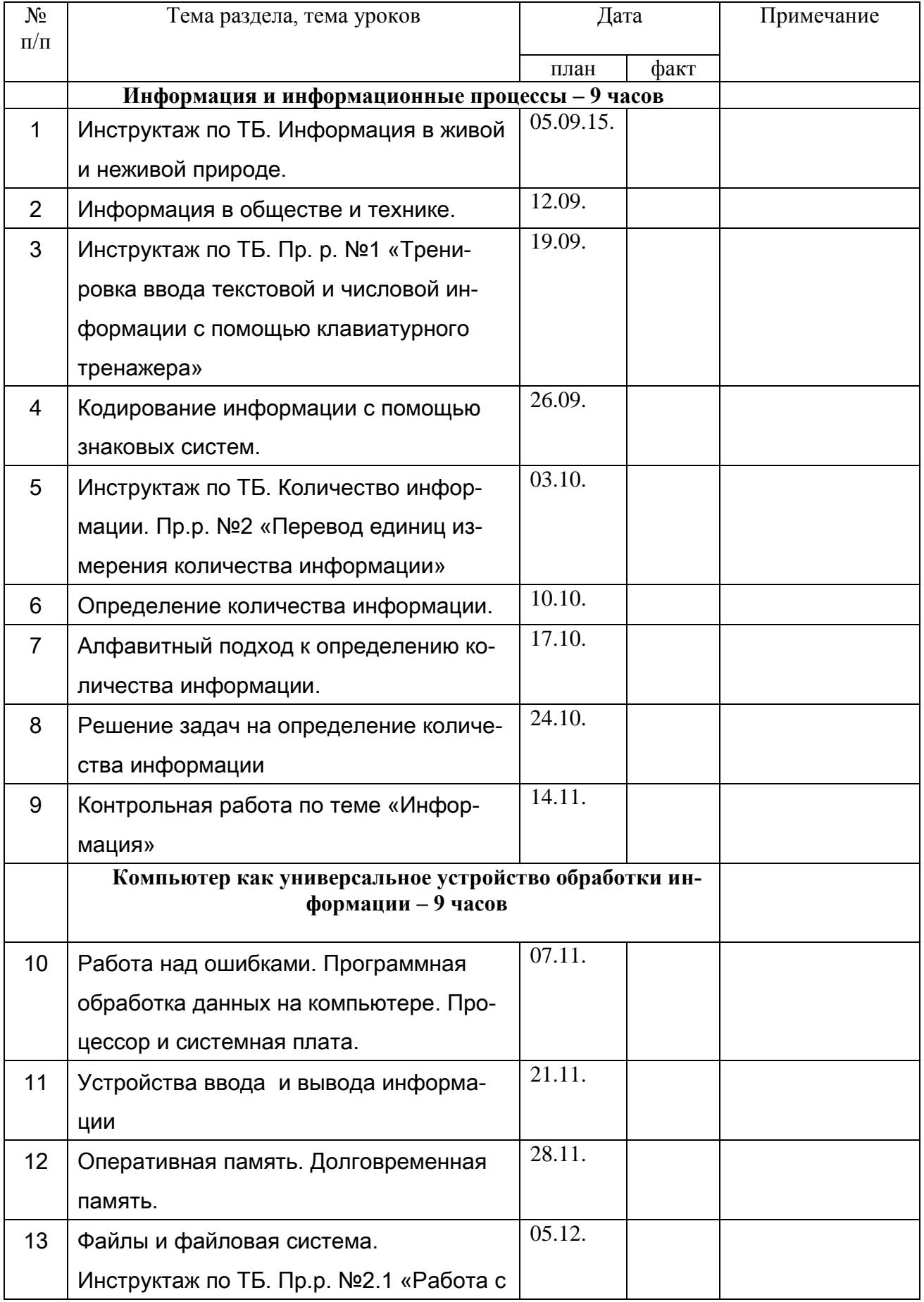

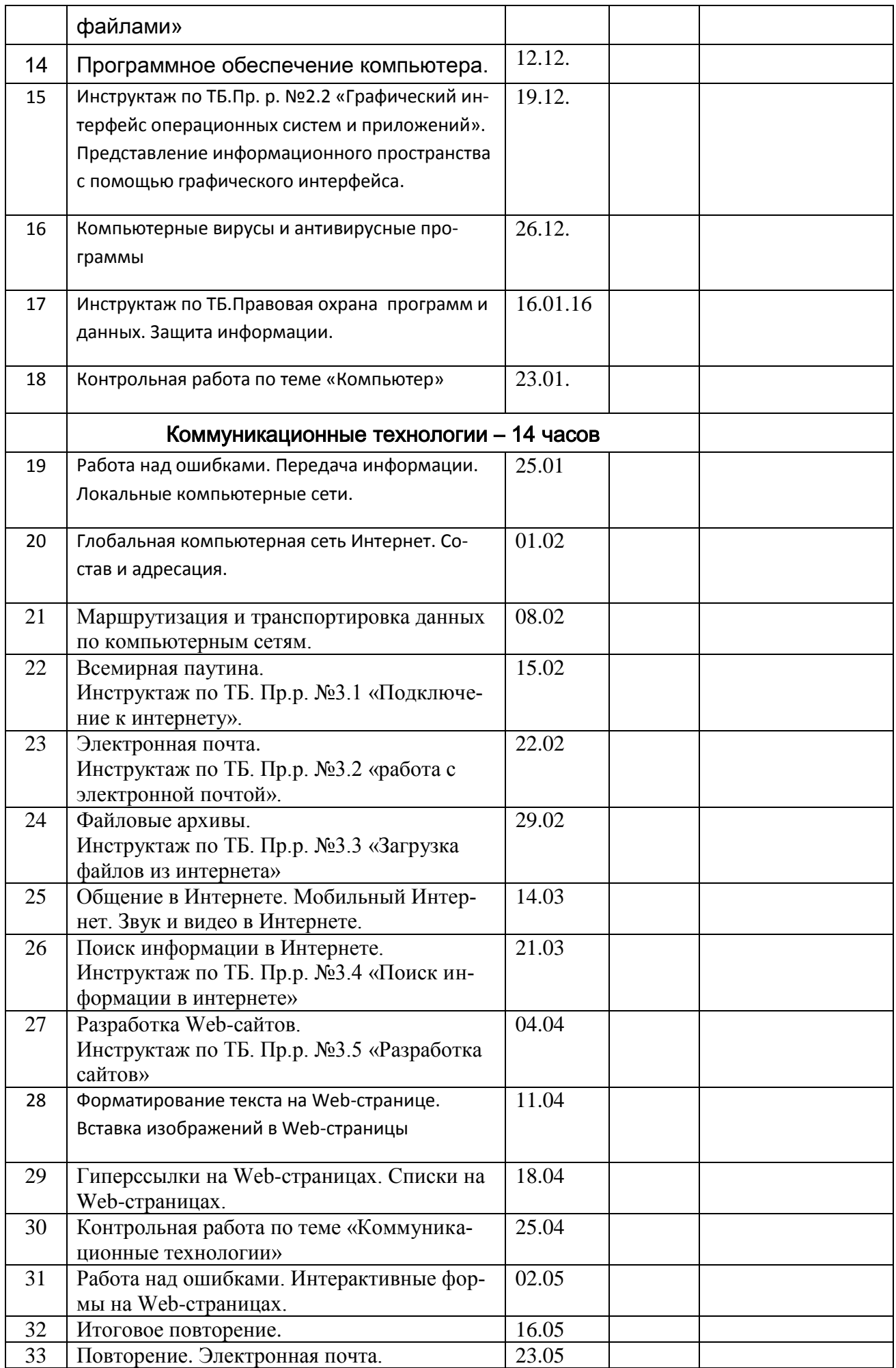

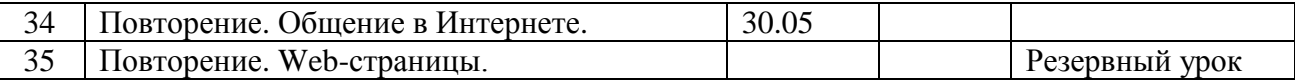